# QUANTUM APPROXIMATE OPTIMIZATION ALGORITHM (QAOA)

*Copyright (c) 2020 Institute for Quantum Computing, Baidu Inc. All Rights Reserved.*

### PREPARATION

This document provides an interactive experience to show how the quantum approximate optimization algorithm (QAOA) [1] works in the Paddle Quantum.

To get started, let us import some necessary libraries and functions:

```
import os
  import numpy as np
  import matplotlib.pyplot as plt
4 import networkx as nx
6 | from paddle import fluid
  from paddle_quantum.circuit import UAnsatz
8 | from paddle_quantum.utils import pauli_str_to_matrix
1
2
3
5
7
```
# **BACKGROUND**

QAOA is one of quantum algorithms which can be implemented on near-term quantum processors, also called as noisy intermediate-scale quantum (NISQ) processors, and may have wide applications in solving hard computational problems. For example, it could be applied to tackle a large family of optimization problems, named as the quadratic unconstrained binary optimization (QUBO) which is ubiquitous in the computer science and operation research. Basically, this class can be modeled with the form of

$$
F = \max_{z_i \in \{-1,1\}} \sum_{i,j} q_{ij} (1 - z_i z_j) = - \min_{z_i \in \{-1,1\}} \sum_{i,j} q_{ij} z_i z_j + \sum_{i,j} q_{i j}
$$

where  $z_i$ s are binary parameters and coefficients  $q_{ij}$  refer to the weight associated to  $x_i x_j$ . Indeed, it is usually extremely difficult for classical computers to give the exact optimal solution, while QAOA provides an alternative approach which may have a speedup advantage over classical ones to solve these hard problems.

QAOA works as follows: The above optimization problem is first mapped to another problem of finding the ground energy or/and the corresponding ground state for a complex manybody Hamiltonian, e.g., the well-known Ising model or spin-glass model in many-body physics. In this tutorial, we use the Max-Cut problem in graph theory to explain how QAOA works. Essentially, the Max-cut problem is transformed into a problem of finding the smallest eigenvalue and the corresponding eigenvector(s) for a real diagonal matrix  $H$ . Then, QAOA designates a specific routine with adjustable parameters to approximately find the best solution. Moreover, to accomplish the task, these parameters could be updated via some rules set by fast classical algorithms, such as gradient-free or gradient-based methods. Thus, it is also a quantum-classical hybrid algorithm just as the variational quantum eigensolver (VQE).

# EXAMPLE

#### 1. Max-Cut problem

Given a graph G composed of N nodes and  $M$  edges, the problem is to find a cut protocol which divides the node set into two complementary subsets  $S$  and  $S'$  such that the number of edges between these sets is as large as possible. For example, consider the ring case with four nodes as shown in the figure.

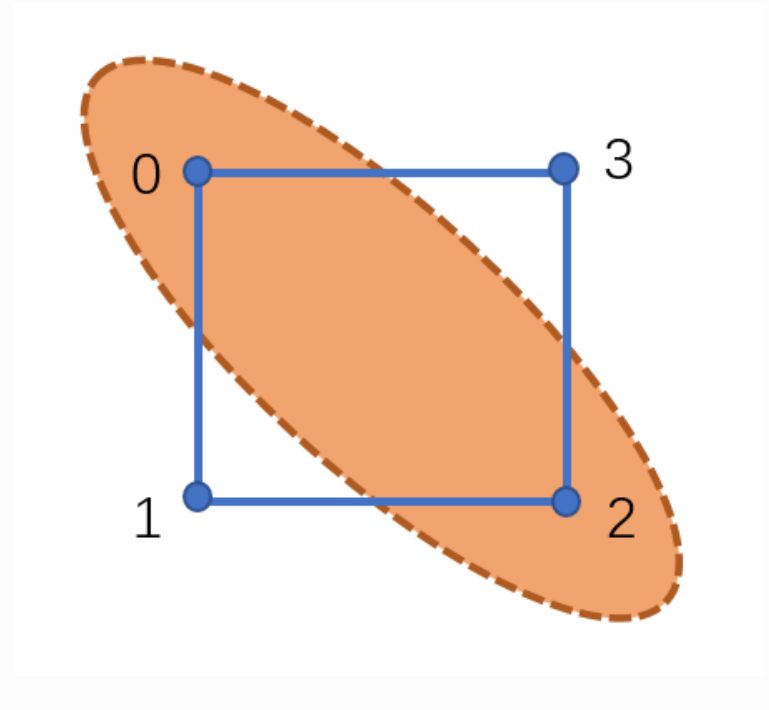

Thus, given a cut protocol, if the node  $i$  belongs to the set  $S$ , then it is assigned to  $z_i = 1$ , while  $z_i = -1$  for  $j \in S'$ . Then, for any edge connecting nodes  $i$  and  $j$ , if both nodes are in the same set S or S', then there is  $z_i z_j = 1$ ; otherwise,  $z_i z_j = -1$ . Hence, the cut problem can be formulated as the optimization problem

$$
F = \min_{z_i \in \{-1,1\}} z_1 z_2 + z_2 z_3 + z_3 z_4 + z_4 z_1.
$$

Here, the weight  $q_{ij}s$  are set to 1 for all edges. Indeed, any feasible solution to the above problem can be described by a bitstring  $z = z_1 z_2 z_3 z_4 \in \{-1,1\}^4$ . Moreover, we need to search over all possible bitstrings of  $2^N$  to find its optimal solution, which becomes computionally hard for classical algorithms.

Two methods are provided to pre-process this optimization problem, i.e., to input the given graph with/without weights:

- Method 1 generates the graph via its full description of nodes and edges,
- Method 2 specifies the graph via its adjacency matrix.

```
def generate graph(N, GRAPHMETHOD):
        "" "" ""
         It plots an N-node graph which is specified by Method 1 or 2.
         Args:
             N: number of nodes (vertices) in the graph
             METHOD: choose which method to generate a graph
         Returns:
             the specific graph and its adjacency matrix
         """
         # Method 1 generates a graph by self-definition
         if GRAPHMETHOD == 1:
             print("Method 1 generates the graph from self-definition\
                     using EDGE description")
            graph = nx.Graph() graph_nodelist=range(N)
             graph.add_edges_from([(0, 1), (1, 2), (2, 3), (3, 0)])
             graph_adjacency = nx.to_numpy_matrix(
                                graph, nodelist=graph_nodelist)
         # Method 2 generates a graph by using its
         # adjacency matrix directly
         elif GRAPHMETHOD == 2:
             print("Method 2 generates the graph from networks\
                     using adjacency matrix")
            graph adjacency = np.array([(0, 1, 0, 1], [1, 0, 1, 0],[0, 1, 0, 1], [1, 0, 1, 0]]graph = nx.Graph(graph\_adjacency) else:
             print("Method doesn't exist ")
         return graph, graph_adjacency
 1
 2
 3
 4
 5
 6
 7
 8
 9
10
11
12
13
14
15
16
17
18
19
20
21
22
23
24
25
26
27
28
29
30
31
```
In this notebook, Method 1 is used to process and then visualize the given graph. Note that the node label starts from 0 to  $N-1$  in both methods for an  $N$ -node graph.

Here, we need to specify:

- number of nodes:  $N=4$
- which method to preprocess the graph: GRAPHMETHOD = 1

```
1 \# number of qubits or number of nodes in the graph
  N=4classical_graph, classical_graph_adjacency= generate_graph(N,
  GRAPHMETHOD=1)
  print(classical_graph_adjacency)
  pos = nx.circular_layout(classical_graph)
  nx.draw(classical graph, pos, width=4, with labels=True,font weight='bold')
plt.show()
8
2
3
4
5
6
7
```

```
1 | Method 1 generates the graph from self-definition using EDGE
  description
  [[0. 1. 0. 1.]
    [1. 0. 1. 0.]
    [0. 1. 0. 1.]
   [1. 0. 1. 0.]2
3
4
5
```
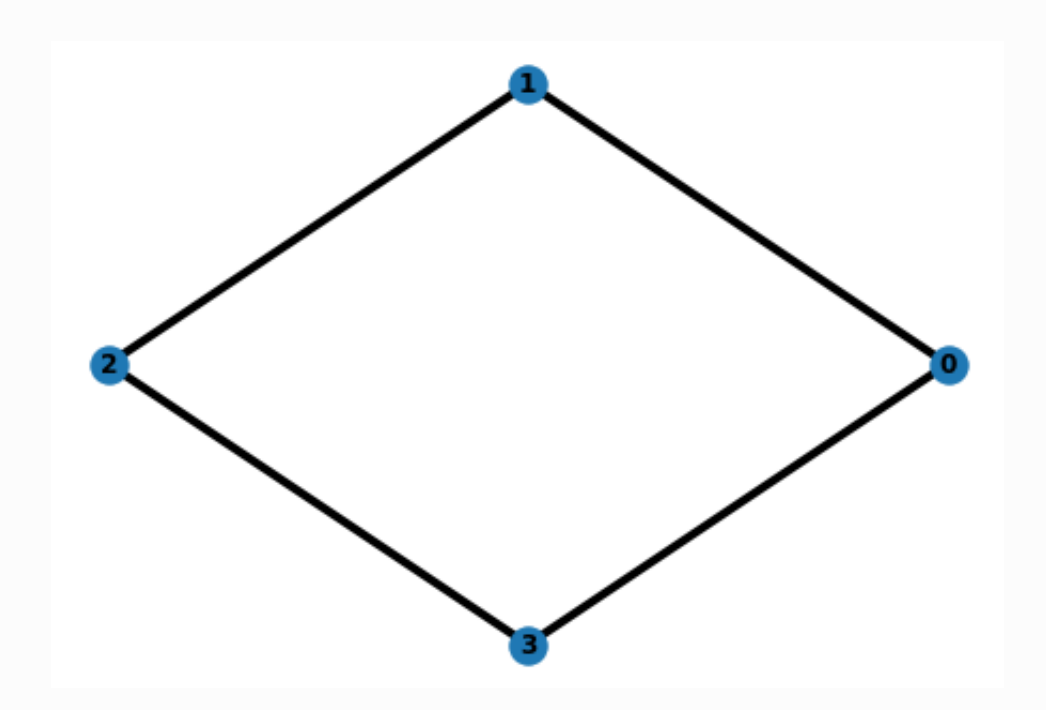

# 2. Encoding

This step encodes the classical optimization problem to its quantum version. Using the transformation  $z=1\rightarrow \ket{0}=\begin{bmatrix} 1\0 \end{bmatrix}$  and  $z=-1\rightarrow \ket{1}=\begin{bmatrix} 0\1 \end{bmatrix}$  , the binary parameter  $z$  is encoded as the eigenvalues of the Pauli-Z operator acting on the single qubit, i.e.,  $\mathcal{Z} \rightarrow Z = \begin{bmatrix} 1 & 0 \ 0 & -1 \end{bmatrix}$ . It yields that the objective function in the classical optimization problem is transformed to the Hamiltonian

$$
H_c = Z_1 Z_2 + Z_2 Z_3 + Z_3 Z_4 + Z_4 Z_1.
$$

Here, for simplicity  $Z_i Z_j$  stands for the tensor product  $Z_i \otimes Z_j$  which represents that Pauli-Z operator acts on each qubit  $i, j$  and the identity operation is imposed on the rest. And the Max-Cut problem is mapped to the following quantum optimization problem

$$
F=\min_{\ket{\psi}}\braket{\psi|H_c|\psi}
$$

where the state vector  $|\psi\rangle$  describes a 4-dimensional complex vector which is normalized to 1, and  $\bra{\psi}$  is its conjugate transpose form. It is equivalent to find the smallest eigenvalue  $F$ and the corresponding eigenstate(s) for the matrix  $H_c$ .

```
def H generator(N, adjacency matrix):
        "" "" ""
         This function maps the given graph via its adjacency matrix to
    the corresponding Hamiltiona H_c.
         Args:
             N: number of qubits, or number of nodes in the graph,
             or number of parameters in the classical problem
            adjacency matrix: the adjacency matrix generated from
             the graph encoding the classical problem
         Returns:
             the problem-based Hmiltonian H's list form generated
            from the graph adjacency matrix for the given graph
        \ldots "
        H list = []# Generate the Hamiltonian H c from the graph
         # via its adjacency matrix
         for row in range(N):
             for col in range(N):
                 if adjacency matrix[row, col] and row < col:
                      # Construct the Hamiltonian in the list
                      # form for the calculation of expectation value
                     H list.append([1.0, 'z'+str(row)
                                     + ',z' + str(col)])
         return H_list
 1
 2
 3
 4
 5
 6
 7
 8
 9
10
11
12
13
14
15
16
17
18
19
20
21
22
23
24
25
```
The explicit form of the matrix  $H_c$ , including its maximal and minimal eigenvalues, can be imported, which later could be used to benchmark the performance of QAOA.

```
# Convert the Hamiltonian's list form to matrix form
    H matrix = pauli str to matrix(H generator(
                     N, classical graph adjacency), N)
   H diag = np.diag(H_matrix).real
   H max = np.max(H diag)H min = np.min(H diag)
   print(H diag)
   print('H_max:', H_max, ' H_min:', H_min)
1
2
3
4
5
6
7
8
9
10
```
 $\begin{bmatrix} 4. & 0. & 0. & 0. & 0. & -4. & 0. & 0. & 0. & -4. & 0. & 0. & 0. & 0. & 4. \end{bmatrix}$ H max: 4.0 H min: -4.0 1 2

#### 3. Building

This part is to build up the parameterized quantum circuit of QAOA to perform the computation process. Particularly, the QAOA circuit is constructed by alternatively placing two parameterized modules

$$
U_x(\beta_P)U_c(\gamma_P)\dots U_x(\beta_1)U_c(\gamma_1)
$$

where  $P$  is the number of layers to place these two modules. Particularly, one is governed by the encoding matrix  $H_c$  via the unitary transformation

$$
U_c(\gamma) = e^{-i\gamma H_c}
$$

where i is the imaginary unit, and  $\gamma \in [0, \pi]$  is to be optimized. The other one is

$$
U_x(\beta) = e^{-i\beta H_x},
$$

where  $\beta \in [0, \pi]$  and the driving Hamiltonian or matrix  $H_x$  adimits an explicit form of

$$
H_x = X_1 + X_2 + X_3 + X_4
$$

where the operator  $X=\begin{bmatrix} 0 & 1 \ 1 & 0 \end{bmatrix}$  defines the Pauli-X operation acting on the qubit.

Further, each module in the QAOA circuit can be decomposed into a series of operations acting on single qubits and two qubits. In particular, the first has the decomposition of  $U_c(\gamma)=\prod_{(i,j)}e^{-i\gamma Z_i\otimes Z_j}$  while there is  $U_x(\beta)=\prod_ie^{-i\beta X_i}$  for the second. This is illustrated in the following figure.

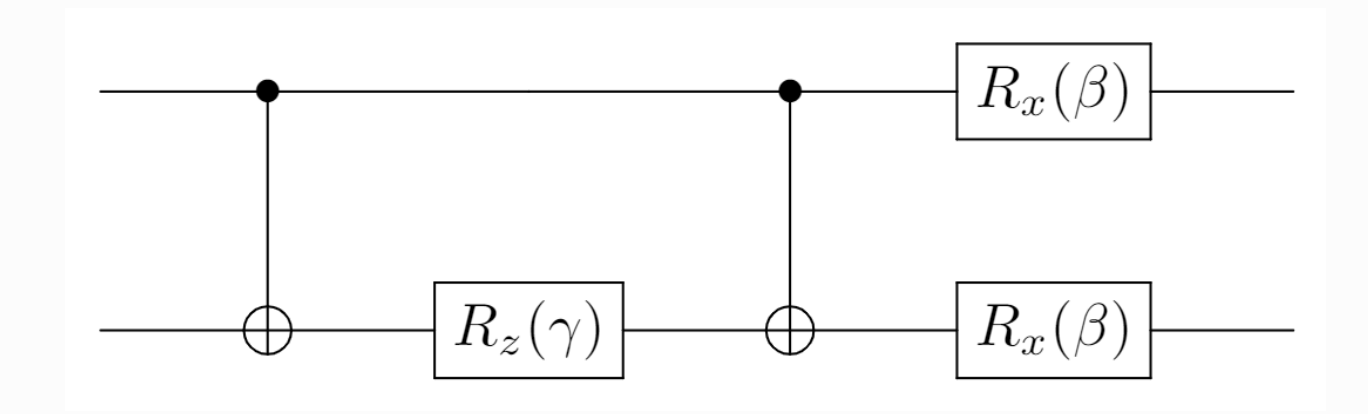

Then, based on

- initial state of QAOA circuits
- adjacency matrix describing the graph
- number of qubits
- number of layers

we are able to construct the standard QAOA circuit:

```
def circuit QAOA(theta, adjacency matrix, N, P):
         """
         This function constructs the parameterized QAOA circuit which
    is composed of P layers of two blocks: one block is based on the
    problem Hamiltonian H which encodes the classical problem, and the
    other is constructed from the driving Hamiltonian describing the
    rotation around Pauli X acting on each qubit. It outputs the final
    state of the QAOA circuit.
         Args:
             theta: parameters to be optimized in the QAOA circuit
            adjacency matrix: the adjacency matrix of the graph
             encoding the classical problem
             N: number of qubits, or equivalently, the number of
             parameters in the original classical problem
             P: number of layers of two blocks in the QAOA circuit
         Returns:
             the QAOA circuit
        "" "" ""
        circ = UAnsatz(N)
         # prepare the input state in the uniform superposition of
         # 2^N bit-strings in the computational basis
         cir.superposition_layer()
         # This loop defines the QAOA circuit
         # with P layers of two blocks
         for layer in range(P):
             # The second and third loops construct
             # the first block which involves two-qubit operation
            # e^{-i\gamma Z iZ j} acting on a pair of qubits
 1
 2
 3
 4
 5
 6
 7
 8
 9
10
11
12
13
14
15
16
17
18
19
20
21
22
23
24
25
26
```

```
 # or nodes i and j in the circuit in each layer.
             for row in range(N):
                 for col in range(N):
                      if adjacency_matrix[row, col] and row < col:
                          cir.cnot([row, col])
                          cir.rz(theta[layer][0], col)
                          cir.cnot([row, col])
             # This loop constructs the second block only
            # involving the single-qubit operation e^{-i\beta X}.
             for i in range(N):
                  cir.rx(theta[layer][1], i)
         return cir
27
28
29
30
31
32
33
34
35
36
37
38
39
```
Indeed, the QAOA circuit could be extended to other structures by replacing the modules in the above standard circuit to improve QAOA performance. Here, we provide one candidate extension in which the Pauli-X rotation  $R_x(\beta)$  on each qubit in the driving matrix  $H_x$  is replaced by an arbitrary rotation described by  $U3(\beta_1, \beta_2, \beta_3)$ .

```
def circuit_extend_QAOA(theta, adjacency_matrix, N, P):
         "" "" ""
         This is an extended version of the QAOA circuit, and the main
    difference is the block constructed from the driving Hamiltonian
    describing the rotation around an arbitrary direction on each
    qubit.
         Args:
              theta: parameters to be optimized in the QAOA circuit
              input_state: input state of the QAOA circuit which usually
              is the uniform superposition of 2^N bit-strings
              in the computational basis
             adjacency matrix: the adjacency matrix of the problem
              graph encoding the original problem
              N: number of qubits, or equivalently, the number of
              parameters in the original classical problem
             P: number of layers of two blocks in the QAOA circuit
         Returns:
             the extended QAOA circuit
         Note:
              If this circuit_extend_QAOA function is used to construct
    QAOA circuit, then we need to change the parameter layer in the Net
    function defined below from the Net(shape=[D, 2]) for circuit_QAOA
    function to Net(shape=[D, 4]) because the number of parameters
    doubles in each layer in this QAOA circuit.
        ^{\prime\prime\prime\prime\prime\prime\prime\prime}circ = UAnsatz(N)
         # prepare the input state in the uniform superposition of
         # 2^N bit-strings in the computational basis
 1
 2
 3
 4
 5
 6
 7
 8
 9
10
11
12
13
14
15
16
17
18
19
20
21
22
23
24
```

```
 cir.superposition_layer()
         for layer in range(P):
             for row in range(N):
                  for col in range(N):
                     if adjacency matrix[row, col] and row < col:
                           cir.cnot([row, col])
                           cir.rz(theta[layer][0], col)
                          cir.cnot([row, col])
              for i in range(N):
                  cir.u3(*theta[layer][1:], i)
         return cir
25
26
27
28
29
30
31
32
33
34
35
36
37
```
Finally, the QAOA circuit outputs

$$
\ket{\psi(\boldsymbol{\beta},\boldsymbol{\gamma},P)}=U_x(\beta_P)U_c(\gamma_P)\ldots U_x(\beta_1)U_c(\gamma_1)\ket{+}_1\ldots\ket{+}_N
$$

where each qubit is initialized as the superposition state  $|+\rangle=\frac{1}{\sqrt{2}}(|0\rangle+|1\rangle)$ . And we are able to obtain the loss function for the QAOA circuit

$$
F_P=\min_{\boldsymbol{\beta},\boldsymbol{\gamma}}\langle \psi(\boldsymbol{\beta},\boldsymbol{\gamma},P)|H_c|\psi(\boldsymbol{\beta},\boldsymbol{\gamma},P)\rangle.
$$

Additionally, we may tend to fast classical algorithms to update the parameter vectors  $\beta, \gamma$ to achieve the optimal value for the above quantum optimization problem.

In Paddle Quantum, this process is accomplished in the Net function:

```
class Net(fluid.dygraph.Layer):
        "" "" ""
         It constructs the net for QAOA which combines the QAOA circuit
    with the classical optimizer which sets rules to update parameters
    described by theta introduced in the QAOA circuit.
        " "" " ""
        def __ init (
             self,
             shape,
             param_attr=fluid.initializer.Uniform(
             low=0.0, high=np.pi, seed=1024),
             dtype="float64",
         ):
            super(Net, self). init ()
            self. theta = self.create parameter(shape=shape,
                attr=param_attr, dtype=dtype, is_bias=False)
        def forward(self, adjacency matrix, N, P, METHOD):
             """
             This function constructs the loss function
 1
 2
 3
 4
 5
 6
 7
 8
9
10
11
12
13
14
15
16
17
18
19
20
```

```
 for the QAOA circuit.
             Args:
                 adjacency_matrix: the adjacency matrix generated
                 from the graph encoding the classical problem
                 N: number of qubits
                 P: number of layers
                 METHOD: which version of QAOA is chosen to solve
                 the problem, i.e., standard version labeled by 1
                 or extended version by 2.
             Returns:
                 the loss function for the parameterized QAOA circuit
                 and the circuit itself
     """
            # Generate the problem based quantum Hamiltonian
            # H_problem based on the classical problem in paddle
            H problem = H generator(N, adjacency matrix)
             # The standard QAOA circuit: the function
            # circuit OAOA
             # is used to construct the circuit, indexed by METHOD 1.
            if METHOD == 1:
                cir = circuit QAOA(self.theta, adjacency matrix, N, P) # The extended QAOA circuit: the function
             # circuit_extend_QAOA
             # is used to construct the net, indexed by METHOD 2.
            elif METHOD == 2:cir = circuit extend QAOA(self.theta, adjacency_matrix, N, P)
             else:
                 raise ValueError("Wrong method called!")
             cir.run_state_vector()
             loss = cir.expecval(H_problem)
             return loss, cir
21
22
23
24
25
26
27
28
29
30
31
32
33
34
35
36
37
38
39
40
41
42
43
44
45
46
47
48
49
50
51
52
53
54
55
56
57
```
# 4. Training

In this part, the QAOA circuit is trained to find the "optimal" solution to the optimization problem.

First, let us specify some parameters:

- number of qubits: N
- number of layes: P
- iteration steps: ITR
- learning rate: LR

```
N = 4 # number of qubits, or number of nodes in the graph
  P = 4 # number of layers
3 |ITR = 120 # number of iteration steps
4 | LR = 0.1 # learning rate
1
2
```
Then, with the following inputs

- initial state: each qubit is initialized as  $\frac{1}{\sqrt{2}}(|0\rangle + |1\rangle)$  by calling cir.superposition\_layer()
- Standard QAOA circuit (METHOD = 1) or Extended QAOA (METHOD = 2)
- Classical optimizer: Adam optimizer

we are able to train the whole net:

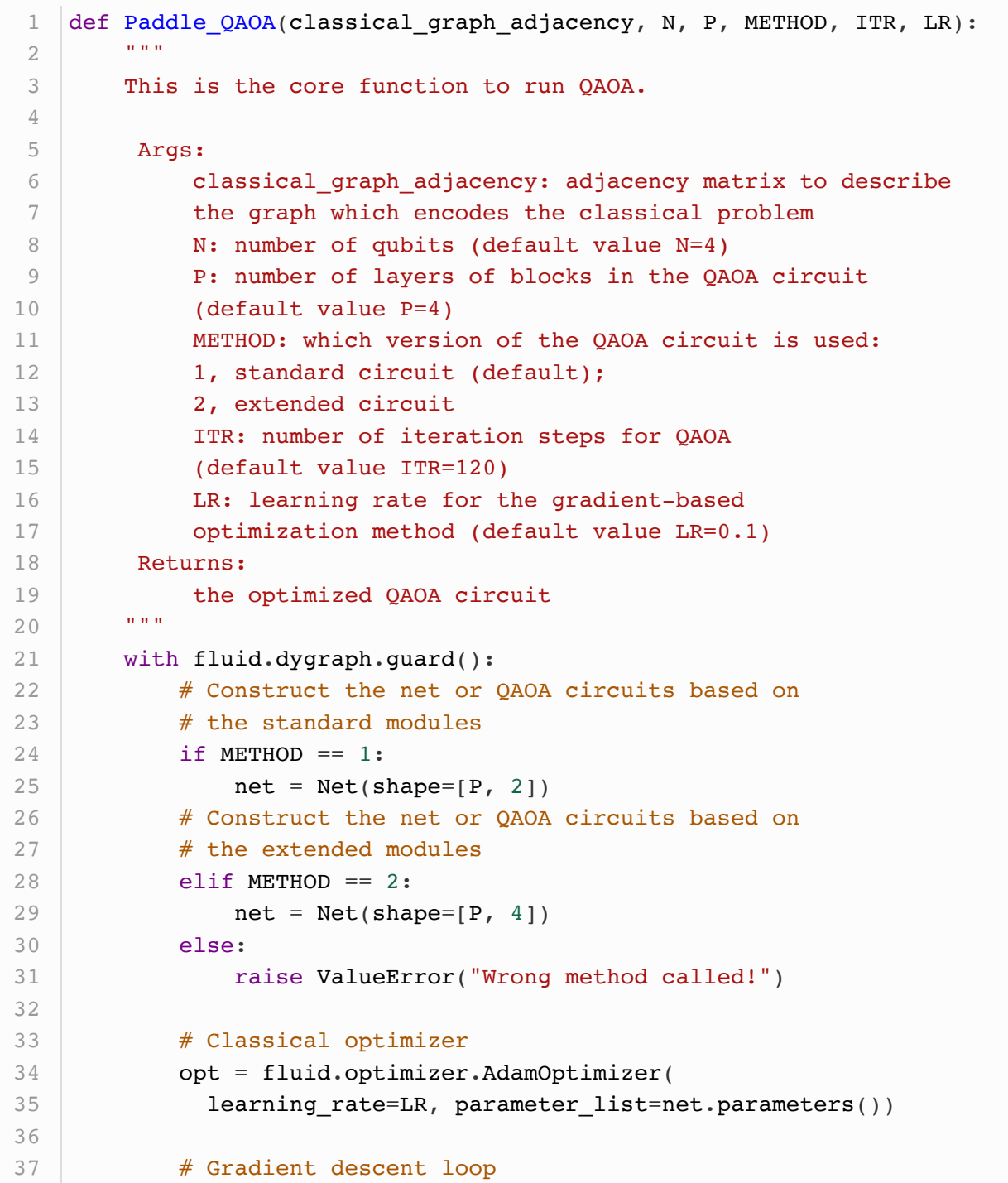

```
summary iter, summary loss = [], []for itr in range(1, ITR + 1):
                 loss, cir = net( classical_graph_adjacency, N, P, METHOD
    \overline{\phantom{a}} loss.backward()
                  opt.minimize(loss)
                  net.clear_gradients()
                 if itr % 10 == 0:
                       print("iter:", itr,
                             "loss:", "\frac{1}{2}.4f" \frac{1}{2} loss.numpy())
                  summary_loss.append(loss[0][0].numpy())
                 summary iter.append(itr)
             theta_opt = net.parameters() [0].numpy()print("Optmized parameters theta:\ln", theta opt)
              os.makedirs("output", exist_ok=True)
              np.savez("./output/summary_data",
                        iter=summary_iter, energy=summary_loss)
         return cir
38
39
40
41
42
43
44
45
46
47
48
49
50
51
52
53
54
55
56
57
58
59
60
```
After the completion of training, the QAOA outputs the results, including the optimal parameters  $\beta^*$  and  $\gamma^*$ . By contrast, its performance can be evaluated with the true value of the optimization problem.

```
classical graph, classical graph adjacency = generate graph(N, 1)
    opt cir = Paddle QAOA(classical graph adjacency, N =4, P=4,
    METHOD=1, ITR=120, LR=0.1)# Load the data of OAOA
    x1 = np.load('./output/summary_data.npz')
    H min = np.ones([len(x1['iter'])]) * H min
    # Plot loss
    loss QAOA, = plt.plot(x1['iter'], x1['energy'], \
                                               alpha=0.7, marker='',
    linestyle="--", linewidth=2, color='m')
    benchmark, = plt.plot(x1['iter'], H_min, alpha=0.7, marker='',
    linestyle=":", linewidth=2, color='b')
    plt.xlabel('Number of iterations')
    plt.ylabel('Loss function for QAOA')
    plt.legend(handles=[
         loss_QAOA,
         benchmark
    \vert \, \vert,
 1
 2
 3
 4
 5
 6
 7
 8
 9
10
11
12
13
14
15
16
17
18
19
20
```

```
 labels=[
                  r'Loss function $\left\langle {\psi \left( {\bf{\theta
    }} \right)} '
                  r'\right|H\left| {\psi \left( {\bf{\theta }} \right)}
    \right\rangle $',
                  'The benchmark result',
        ], loc='best')
    # Show the plot
    plt.show()
21
22
23
24
25
26
27
28
```

```
Method 1 generates the graph from self-definition using EDGE
    description
    iter: 10 loss: -3.8531
    iter: 20 loss: -3.9626
    iter: 30 loss: -3.9845
    iter: 40 loss: -3.9944
    iter: 50 loss: -3.9984
    iter: 60 loss: -3.9996
    iter: 70 loss: -3.9999
    iter: 80 loss: -4.0000
    iter: 90 loss: -4.0000
    iter: 100 loss: -4.0000
    iter: 110 loss: -4.0000
    iter: 120 loss: -4.0000
    Optmized parameters theta:
     [[0.24726127 0.53087308]
     [0.94954664 1.9974811 ]
     [1.14545257 2.27267827]
      [2.98845718 2.84445401]]
 1
2
 3
 4
 5
 6
 7
8
9
10
11
12
13
14
15
16
17
18
```
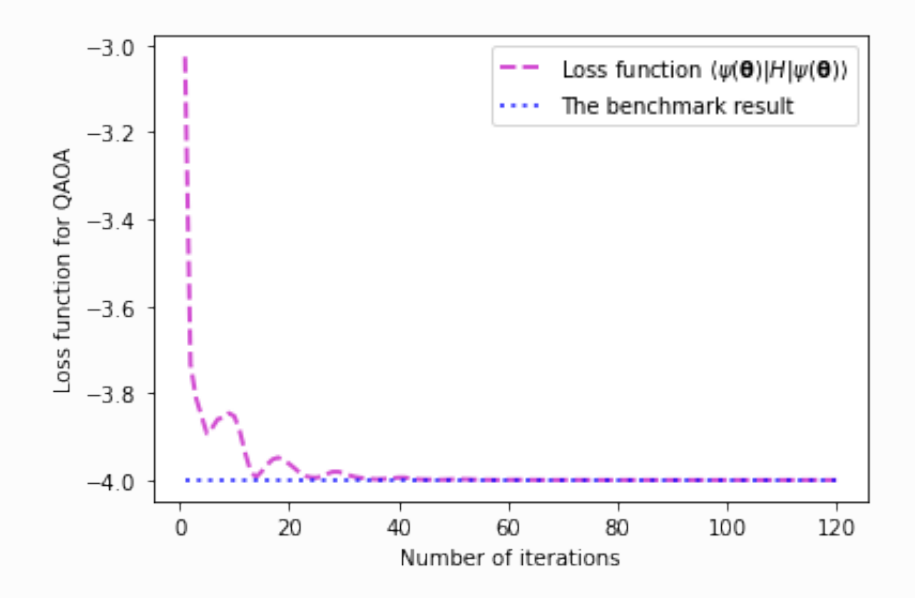

# 5. Decoding

However, the output of optimized QAOA circuits

$$
|\psi(\bm{\beta}^*,\bm{\gamma}^*,P)\rangle=\sum_{i=1}^{2^4}\lambda_i|\bm{x}_i\rangle
$$

does not give us the answer to the Max-Cut problem directly. Instead, each bitstring  $\bm{x}_i=x_1x_2x_3x_4\in\{0,1\}^4$  in the state  $|\psi(\bm{\beta}^*,\bm{\gamma}^*,P)\rangle$  represents a possible classical solution. Thus, we need to decode the ouptut of QAOA circuits.

The task of decoding quantum answer can be accomplished via measurement. Given the output state, the measurement statistics for each bitstring obeys the probability distribution

$$
p(\boldsymbol{x}) = |\langle \boldsymbol{x} | \psi(\boldsymbol{\beta}^*, \boldsymbol{\gamma}^*, P) \rangle|^2.
$$

And this distribution is plotted using the following function:

```
with fluid.dygraph.guard():
        # Measure the output state of the QAOA circuit
        # for 1024 shots by default
        prob_measure = opt_cir.measure(plot=True)
1
2
3
4
```
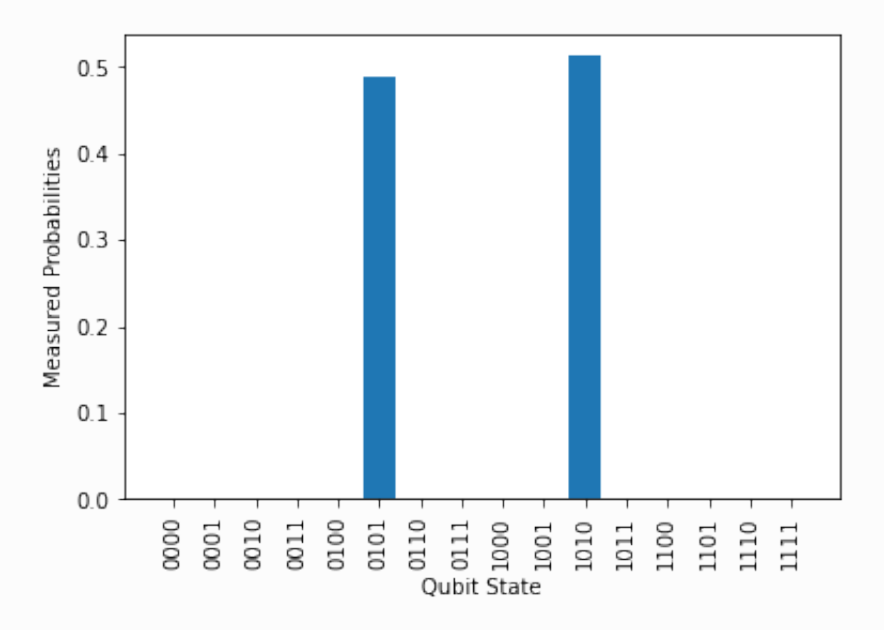

Again, using the relation  $|x\rangle \rightarrow z = 2x - 1$ , we are able to obtain a classical answer from the quantum state. Specifically, assume that  $z_i = -1$  for  $i \in S$  and  $z_j = -1$  for  $j \in S'$  . Thus, one bistring sampled from the output state of QAOA corresponds to one feasible cut to the given graph. And it is highly possible that the higher probability the bitstring is, the more likely it gives rise to the max cut protocol.

The bistring with the largest probability is picked up, and then mapped back to solution to the Max-Cut problem :

- $\bullet$  the node set  $S$  is in blue color
- $\bullet$  the node set  $S'$  is in red color
- the dashed lines represent the cut edges

```
1 # Find the max value in measured probability of bitstrings
 2 \vert max_prob = \text{max}(\text{prob\_measure}.\text{values}() )# Find the bitstring with max probability
 4 solution_list = [result[0] for result in prob_measure.items() if
    result[1] == max probprint("The output bitstring:", solution_list)
   # Draw the graph representing the first bitstring in the
    solution_list to the MaxCut-like problem
    head bitstring = solution list[0]
    node_cut = ["blue" if head bitstring[node] == "1" else "red" for
    node in classical_graph]
    edge_cut = [ "solid" if head_bitstring[node_row] == head_bitstring[node_col]
    else "dashed"
        for node row, node col in classical graph.edges()
         ]
   nx.draw(
             classical_graph,
             pos,
             node_color=node_cut,
             style=edge_cut,
            width=4<sub>r</sub>with labels=True,
             font_weight="bold",
    )25 | plt.show()
 3
 5
 6
 7
 8
 9
10
11
12
13
14
15
16
17
18
19
20
21
22
23
24
```

```
1 The output bitstring: ['1010']
```
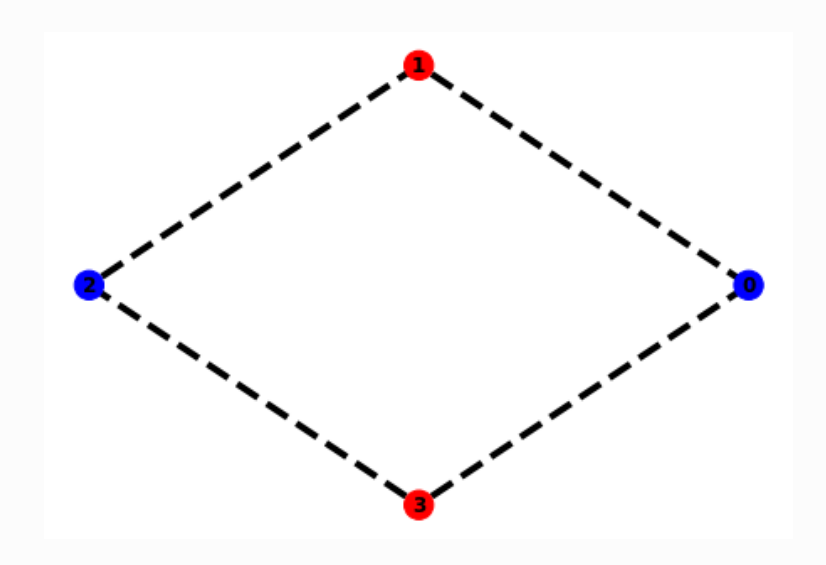

# **REFERENCES**

[\[1\] Farhi, E., Goldstone, J. & Gutmann, S. A Quantum Approximate Optimization Algorithm.](https://arxiv.org/abs/1411.4028) arXiv:1411.4028 (2014).